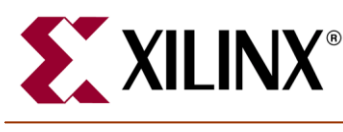

**Fundamentals of CPLD Design**

CPLD13000-9-ILT (v1.0) **Course Specification**

## **Course Description**

This comprehensive course provides you with an introduction to designing with Xilinx CPLDs by using the ISE™ series software tools. You will learn the basics of ISE software flow and how to interpret CPLD reports for optimum performance designs.

This course covers ISE features such as the Constraints Editor and PACE. Other topics include design planning, implementation options, and global timing constraints. You will ultimately configure a CPLD demo board by using Xilinx configuration software.

## **Level** – Fundamental

**Course Duration** – 1 day **Price** – \$600 or 6 Xilinx Training Credits **Course Part Number** – CPLD13000-9-ILT **Who Should Attend?** – Digital designers who have working knowledge of basic HDL (VHDL or Verilog) and who are new to Xilinx CPLDs, ISE software, or both

## **Prerequisites**

- Basic HDL knowledge (VHDL or Verilog)
- Digital design experience
- **Software Tools**

Xilinx ISE 9.1i

**Recommended Hardware Demo Board**

■ Coolrunner™-II Starter Kit (part number HW-CRII-SK-G)

After completing this comprehensive training, you will have the necessary skills to:

- Describe what products Xilinx offers and where the CoolRunner-II CPLD fits into this offering
- Identify the basic architectural resources of the CoolRunner-II CPLD
- Describe the CPLD tool flow: Design entry, synthesis, implementation, and programming
- Specify global timing constraints and pin assignments
- Access and implement basic and advanced CPLD software options via the ISE software

# **Course Outline**

- Course Agenda
- Introduction to Xilinx Products
- CoolRunner-II CPLD Architecture
- **CPLD Software Flow**
- **Lab 1:** Xilinx CPLD Tool Flow
- Reading CPLD Reports
- Global Constraints
- **Lab 2:** Constraints for CPLDs
- CPLD Software Options
- **Lab 3:** CPLD Implementation Options

## **Lab Descriptions**

- **Lab 1:** Xilinx CPLD Tool Flow Create a new project in the Project Navigator of the ISE software. Implement a design by using default software options and configure the CoolRunner-II CPLD demo board with iMPACT, the Xilinx In-System Programming (ISP) software.
- **Lab 2:** Constraints for CPLDs Use constraints to specify clock frequencies, pin locations, and I/O standards for the CPLD demo board project. Fit the design and analyze the Timing and Fitter Reports to confirm performance and I/O placement.
- **Lab 3: CPLD Implementation Options Implement the** design with default software options and evaluate the design performance versus design requirements. Apply a global timing constraint for PERIOD to the design. Change the software options and add I/O constraints to meet the design's timing goals.

# **Register Today**

To register for this course or to see a list of currently scheduled classes, please visit our secure **[Online Store](https://www.fastertechnology.com/store/shop/catalog/category/view/fundamentals_of_cpld_design.html)**.

To request a public or private class, inquire about course offerings, or any other specific Xilinx training needs, please contact Faster Technology through one of the following:

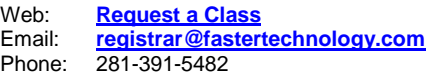

As a Xilinx Authorized Training Provider (ATP), Faster Technology is the exclusive provider of Xilinx public and private courses in Texas, Louisiana, Oklahoma, and Arkansas.

Visit **[www.FasterTechnology.com/training-courses](http://www.fastertechnology.com/training-courses)** to see our full line of Xilinx education courses in the areas of FPGA Design, Embedded Systems Development, Connectivity, DSP Design, Languages, and CPLD Design.

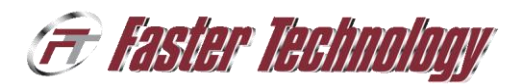

XILINX Authorized

© 2008 Xilinx, Inc. All rights reserved. All Xilinx trademarks, registered trademarks, patents, and disclaimers are as listed at **http://www.xilinx.com/legal.htm**. All other trademarks and registered trademarks are the property of their respective owners. All specifications are subject to change without notice.